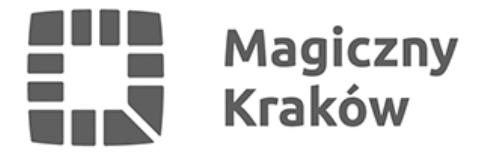

## *Wskazówki dot. poprawnego wykazywania pomieszczeń w nowym SIO w związku z nową siecią szkół*

*2018-12-04*

*Szanowni Państwo Dyrektorzy*

*Przedszkoli, Szkół i Placówek*

*Dziękuję Państwu za wprowadzenie do nowego SIO danych dotyczących pomieszczeń do nauki. Jednocześnie informuję, że 7 grudnia br. zostanie wygenerowany ostateczny raport, na podstawie którego Wydział Edukacji będzie opracowywał nową sieć szkół. W związku z tym zwracam się z prośbą o dokładne sprawdzenie, czy pomieszczenia zostały wykazane zgodnie z wytycznymi przedstawionymi poniżej. Ewentualne modyfikacje danych wprowadzone w nowym SIO do 6 grudnia br. zostaną uwzględnione we wspomnianym raporcie.*

*- Każde pomieszczenie powinno być wykazane tylko raz. Suma powierzchni wszystkich pomieszczeń powinna odpowiadać powierzchni użytkowej budynku w rozumieniu przepisów prawa budowlanego. Należy wykazać wszystkie pomieszczenia będące w posiadaniu szkoły/placówki we wszystkich jej budynkach.*

*- Nie należy wykazywać tych rodzajów pomieszczeń, którymi szkoła lub placówka nie dysponuje (nie wykazuje się wartości zerowych).*

*- W placówkach wychowania przedszkolnego sale, w których dzieci mają zajęcia, ale także spożywają w nich posiłki i leżakują, należy wykazać jako sale lekcyjne.*

*- Każdy rodzaj pomieszczenia należy wprowadzać osobno (sala lekcyjna, pracownia szkolna, pracownia do prowadzenia praktycznej nauki zawodów, biblioteka, świetlica, gabinet, kuchnia i stołówka, pomieszczenia do prowadzenia zajęć wychowania fizycznego, pomieszczenia wielofunkcyjne, pozostałe pomieszczenia – np. korytarze, pokoje nauczycielskie, toalety, pomieszczenia administracyjne i gospodarcze itp). Można wielokrotnie wprowadzić ten sam rodzaj pomieszczeń, pod warunkiem, że jego funkcje będą różne (np. basen i sala gimnastyczna w przypadku pomieszczeń do prowadzenia zajęć wychowania fizycznego). Jeżeli w placówce występują różne rodzaje pracowni (pracownie szkolne, językowe lub komputerowe), to dla każdego rodzaju pracowni należy wprowadzić rodzaj pomieszczenia: pracownia szkolna i określić jedną funkcję (np. za pierwszym razem: pracownia szkolna, za drugim razem: pracownia językowa, za trzecim: pracownia komputerowa).*

*- Pracownię szkolną, która pełni więcej niż jedną funkcję (np. pracowni językowej i komputerowej), należy wykazać jako pomieszczenie wielofunkcyjne (dodając przynajmniej dwie funkcje pomieszczenia). Podobnie jest w przypadku gabinetów, świetlic, bibliotek, pracowni do prowadzenia praktycznej nauki zawodów i pomieszczeń do prowadzenia zajęć wychowania fizycznego.*

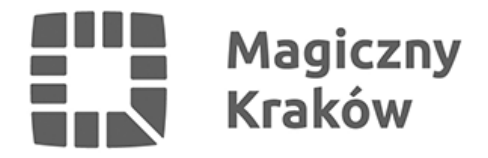

*- Pracownie wyposażone w pomoce dydaktyczne do nauczania konkretnych przedmiotów (np. biologii, chemii, fizyki) należy wykazywać jako pracownie szkolne i wybrać dla nich funkcję pracownia szkolna.*

*- Pracowni szkolnych, które są wykorzystywane również jako sale lekcyjne nie należy wykazywać jako pomieszczeń wielofunkcyjnych o funkcji pracownia szkolna i sala lekcyjna.*

*- Pozostałe pomieszczenia to wszystkie pomieszczenia nieujęte w wykazie (np. korytarze, pokoje nauczycielskie, toalety, pomieszczenia administracyjne i gospodarcze itp). Tę kategorię wprowadza się tylko raz, bez żadnej funkcji.*

*Zgodnie z art. 30 ustawy o systemie informacji oświatowej (Dz. U. z 2018 r. poz. 1900 t.j.), dane o pomieszczeniach wprowadza się do bazy danych SIO na bieżąco, w terminie 7 dni od momentu zmiany w stanie faktycznym.*

*Przypominam również, że baza nowego SIO powinna zostać uzupełniona o dane dotyczące pozostałej infrastruktury oraz wyposażenia i komputerów.*

*Stosowna instrukcja znajduje się na stronie <https://pomocsio.men.gov.pl/>*

*p.o. DYREKTORA WYDZIAŁU*

*Dariusz Domajewski*